## **Hinweis zur Verwendung der Auftrags-Anleitungen**

Die Aufträge enthalten Infos, Fragen und Aufgaben, die zum Teil in/mit Greenfoot bearbeitet und beantwortet werden müssen, zum Teil "auf Papier". Darum musst du ein Programmier-**Berichtsheft** führen:

- **Besorge dir ein Heft, kariert, DinA4. Kein Ordner, Keine losen Blätter!**<sup>[1\)](#page--1-0)</sup>
- Am Pult gibt es Klebestifte und Scheren. Du kannst die Aufträge oder Bilder daraus ganz oder teilweise ausdrucken und in dein Heft einkleben.
- Beantworte alle Fragen **schriftlich** im Berichtsheft.
- Auch zu Erläuterungen deiner Lehrerin kannst (und sollst du zum Teil) Informationen im Heft festhalten.
- Du kannst beliebige weitere Bemerkungen, Skizzen o.ä. in deinem Heft festhalten, die dir helfen, die Aufgaben zu lösen und die Einsätze zu bestehen.

## **Die Aufträge...**

- [Arbeitsauftrag AB1](https://wiki.qg-moessingen.de/faecher:informatik:mittelstufe:robot:arbeitsauftraege:ab1:start)
- [Arbeitsauftrag AB2](https://wiki.qg-moessingen.de/faecher:informatik:mittelstufe:robot:arbeitsauftraege:ab2:start)
- [Arbeitsauftrag AB3](https://wiki.qg-moessingen.de/faecher:informatik:mittelstufe:robot:arbeitsauftraege:ab3:start)
- [Arbeitsauftrag AB4](https://wiki.qg-moessingen.de/faecher:informatik:mittelstufe:robot:arbeitsauftraege:ab4:start)
- [Arbeitsauftrag AB5](https://wiki.qg-moessingen.de/faecher:informatik:mittelstufe:robot:arbeitsauftraege:ab5:start)
- [Arbeitsauftrag AB6](https://wiki.qg-moessingen.de/faecher:informatik:mittelstufe:robot:arbeitsauftraege:ab6:start)
- [Arbeitsauftrag AB7](https://wiki.qg-moessingen.de/faecher:informatik:mittelstufe:robot:arbeitsauftraege:ab7:start)
- [Arbeitsauftrag AB8](https://wiki.qg-moessingen.de/faecher:informatik:mittelstufe:robot:arbeitsauftraege:ab8:start)
- [Arbeitsauftrag AB9](https://wiki.qg-moessingen.de/faecher:informatik:mittelstufe:robot:arbeitsauftraege:ab9:start)
- [Arbeitsauftrag AB10](https://wiki.qg-moessingen.de/faecher:informatik:mittelstufe:robot:arbeitsauftraege:ab10:start)

## **Hilfen**

Ab AB3 wird es erforderlich sein, die Einsätze (oder auch einzelne Aufgaben) modularisiert zu bearbeiten, d.h. du legst nach einer Problemanalyse eine Lösungsstrategie fest. Diese notierst du unter der Verwendung von Pseudocode z.B. als Programmablaufplan in Form eines Fließschemas. Fließschemata werden bei komplexeren Programmen schnell unübersichtlich, deshalb solltest du dir so früh wie möglich eine andere Darstellungsform angewöhnen: Das **Struktogramm**. Diese in der Informatik gebräuchliche Art der Darstellung eines Programmablaufs wird auch als **Nassi-Shneidermann-Diagramm** bezeichnet. [Hier](https://scotty.qg-moessingen.de/itg/doku.php?id=kurs:kursstufe:algorithmen:grundlagen:start) findest du mehr Informationen zu diesem Diagrammtyp sowie einen Struktogrammeditor zum Erstellen.

Alle Arbeitsaufträge in diesem Namensraum basieren auf den Materialien von Schaller/Zechnall zur Informatikfortbildung Baden-Württemberg 2016 und stehen unter einer [CC-BY-SA-NC Lizenz](https://creativecommons.org/licenses/by-nc-sa/2.0/de/).

[1\)](#page--1-0)

## Du kannst das Heft lochen und in deinen Ordner einheften, es **muss** ein Heft sein!

From: <https://wiki.qg-moessingen.de/>- **QG Wiki**

Permanent link: **<https://wiki.qg-moessingen.de/faecher:informatik:mittelstufe:robot:arbeitsauftraege:start?rev=1575459943>**

Last update: **04.12.2019 12:45**

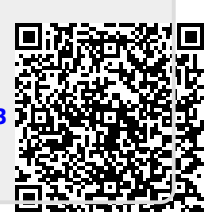